### **INHALT**

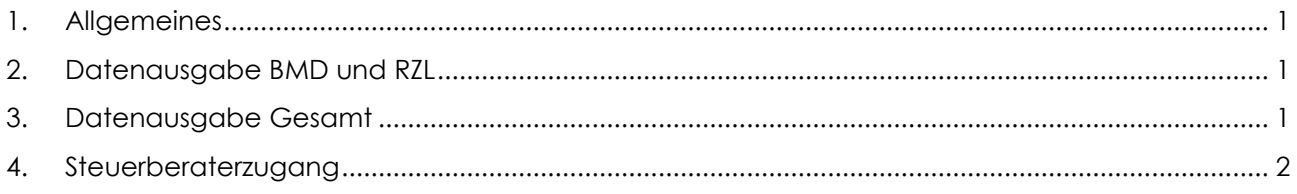

### <span id="page-0-0"></span>**1. Allgemeines**

Im Folgenden finden Sie eine Beschreibung der verschiedenen Möglichkeiten die Zusammenarbeit mit Ihrem Steuerberater zu vereinfachen. In worxx by rza® können Dateien für Fremdprogramme wie BMD und RZL ausgegeben oder eine umfangreiche Datenausgabe im PDF-Format erstellt werden. Des Weiteren kann Ihr Steuerberater mit einem eigenen Zugang auch direkt in worxx by rza® einsteigen.

# <span id="page-0-1"></span>**2. Datenausgabe BMD und RZL**

#### **Worxx-Menü (worxx-Symbol links oben) – Datenausgabe – Externe Software**

Erstellt Ihr Steuerberater die Abschlussbuchungen und Bilanz in BMD oder RZL, können aus worxx by rza® die Salden der Sachkonten als CSV-Datei exportiert und anschließend in die Fremdsoftware importiert werden. Die Ausgabe entspricht der Schnittstellenbeschreibung des jeweiligen Fremdprogrammes (BMD und RZL).

Wird in worxx by rza® auch das Anlagenverzeichnis geführt, kann dieses ebenfalls für BMD ausgegeben werden. Hierbei werden zwei CSV-Dateien erstellt, durch welche die Anlagegüter in BMD importiert werden können. Eine Ausgabe des Anlagenverzeichnisses für RZL ist derzeit nicht möglich.

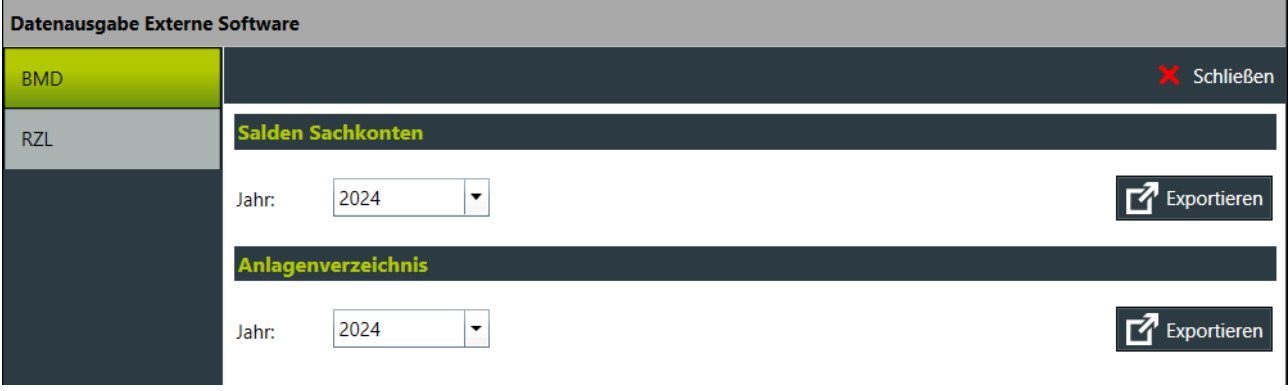

## <span id="page-0-2"></span>**3. Datenausgabe Gesamt**

#### **Rechnungswesen – Listen/Auswertungen – Datenausgabe Gesamt**

Diese Funktion bietet die Möglichkeit viele Auswertungen gesammelt als PDF-Dateien in einem selbst zu definierenden Zeitraum auszugeben. Es können Saldenlisten, Journale und Konten (in gewünschter Sortierung) und ins passende Verzeichnis exportiert werden, wobei die Auswertungen über diverse Spaltenoptionen vorab selbst angepasst werden können.

Aktiviert man die Einstellung "EB/Saldovortrag lesen", werden in den Saldenlisten und den Konten die Eröffnungsbilanz bzw. der Saldovortrag mitgelesen und ausgegeben.

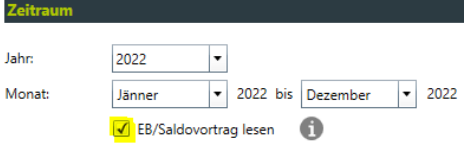

Möchte man bei den Konten auch die Kunden- und Lieferantenkonten exportieren, kann diese Ausgabe mehr Zeit in Anspruch nehmen, da hier alle einzelnen Personenkonten ausgegeben werden.

*Hinweis***:** Während die Datenausgabe durchgeführt wird, kann in worxx by rza® weitergearbeitet werden.

# <span id="page-1-0"></span>**4. Steuerberaterzugang**

*Vorteil* **der cloudbasierten Software worxx by rza®**

Sie können die Zusammenarbeit mit dem Steuerberater zusätzlich vereinfachen, da die Möglichkeit eines eigenen Zugangs für diesen besteht. Somit kann Ihr Steuerberater die Abschlussbuchungen direkt in worxx by rza® erfassen und hat gleichzeitig Einsicht auf die gesamte Buchhaltung.

Haben Sie noch keinen Steuerberaterzugang angefordert, melden Sie sich bitte unter 02852/ 22 400 – 21 oder per E-Mail an [info@rza.at.](mailto:info@rza.at)

Nach Freischaltung können Sie im worxx-Menü, unter "Benutzer" – "Benutzerverwaltung" einen eigenen Benutzer für den Steuerberater anlegen.

**Achtung:** Hinzufügen eines neuen Benutzers ist nur möglich, wenn Sie als Administrator angemeldet sind. Die Administratorzugangsdaten finden Sie in Ihrer Bestellbestätigung, welche Sie per E-Mail erhalten haben.